## 18.05 Tables

Since we generally have access to computers there is no need for the comprehensive tables of old. These tables are designed to be complete enough and easy to use for exams.

Standard normal table of left tail probabilities.

| $\boldsymbol{z}$ | $\Phi(z)$ | $\boldsymbol{z}$ | $\Phi(z)$ | $\boldsymbol{z}$ | $\Phi(z)$    | $\boldsymbol{z}$ | $\Phi(z)$ |
|------------------|-----------|------------------|-----------|------------------|--------------|------------------|-----------|
| $-4.00$          | 0.0000    | $-2.00$          | 0.0228    | 0.00             | 0.5000       | 2.00             | 0.9772    |
| $-3.95$          | 0.0000    | $-1.95$          | 0.0256    | 0.05             | 0.5199       | $2.05\,$         | 0.9798    |
| $-3.90$          | 0.0000    | $-1.90$          | 0.0287    | 0.10             | 0.5398       | 2.10             | 0.9821    |
| $-3.85$          | 0.0001    | $-1.85$          | 0.0322    | 0.15             | 0.5596       | 2.15             | 0.9842    |
| $-3.80$          | 0.0001    | $-1.80$          | 0.0359    | 0.20             | 0.5793       | 2.20             | 0.9861    |
| $-3.75$          | 0.0001    | $-1.75$          | 0.0401    | 0.25             | 0.5987       | 2.25             | 0.9878    |
| $-3.70$          | 0.0001    | $-1.70$          | 0.0446    | 0.30             | 0.6179       | 2.30             | 0.9893    |
| $-3.65$          | 0.0001    | $-1.65$          | 0.0495    | 0.35             | 0.6368       | $2.35\,$         | 0.9906    |
| $-3.60$          | 0.0002    | $-1.60$          | 0.0548    | 0.40             | 0.6554       | 2.40             | 0.9918    |
| $-3.55$          | 0.0002    | $-1.55$          | 0.0606    | 0.45             | 0.6736       | 2.45             | 0.9929    |
| $-3.50$          | 0.0002    | $-1.50$          | 0.0668    | $0.50\,$         | 0.6915       | 2.50             | 0.9938    |
| $-3.45$          | 0.0003    | $-1.45$          | 0.0735    | 0.55             | 0.7088       | 2.55             | 0.9946    |
| $-3.40$          | 0.0003    | $-1.40$          | 0.0808    | 0.60             | 0.7257       | 2.60             | 0.9953    |
| $-3.35$          | 0.0004    | $-1.35$          | 0.0885    | 0.65             | 0.7422       | 2.65             | 0.9960    |
| $-3.30$          | 0.0005    | $-1.30$          | 0.0968    | 0.70             | 0.7580       | 2.70             | 0.9965    |
| $-3.25$          | 0.0006    | $-1.25$          | 0.1056    | 0.75             | 0.7734       | 2.75             | 0.9970    |
| $-3.20$          | 0.0007    | $-1.20$          | 0.1151    | 0.80             | 0.7881       | $2.80\,$         | 0.9974    |
| $-3.15$          | 0.0008    | $-1.15$          | 0.1251    | 0.85             | 0.8023       | $2.85\,$         | 0.9978    |
| $-3.10$          | 0.0010    | $-1.10$          | 0.1357    | 0.90             | 0.8159       | 2.90             | 0.9981    |
| $-3.05$          | 0.0011    | $-1.05$          | 0.1469    | 0.95             | 0.8289       | 2.95             | 0.9984    |
| $-3.00$          | 0.0013    | $-1.00$          | 0.1587    | 1.00             | 0.8413       | 3.00             | 0.9987    |
| $-2.95$          | 0.0016    | $-0.95$          | 0.1711    | 1.05             | 0.8531       | $3.05\,$         | 0.9989    |
| $-2.90$          | 0.0019    | $-0.90$          | 0.1841    | $1.10\,$         | 0.8643       | $3.10\,$         | 0.9990    |
| $-2.85$          | 0.0022    | $-0.85$          | 0.1977    | 1.15             | 0.8749       | 3.15             | 0.9992    |
| $-2.80$          | 0.0026    | $-0.80$          | 0.2119    | $1.20\,$         | 0.8849       | 3.20             | 0.9993    |
| $-2.75$          | 0.0030    | $-0.75$          | 0.2266    | 1.25             | 0.8944       | $3.25\,$         | 0.9994    |
| $-2.70$          | 0.0035    | $-0.70$          | 0.2420    | $1.30\,$         | 0.9032       | 3.30             | 0.9995    |
| $-2.65$          | 0.0040    | $-0.65$          | 0.2578    | 1.35             | 0.9115       | 3.35             | 0.9996    |
| $-2.60$          | 0.0047    | $-0.60$          | 0.2743    | 1.40             | 0.9192       | 3.40             | 0.9997    |
| $-2.55$          | 0.0054    | $-0.55$          | 0.2912    | 1.45             | 0.9265       | 3.45             | 0.9997    |
| $-2.50$          | 0.0062    | $-0.50$          | 0.3085    | 1.50             | 0.9332       | 3.50             | 0.9998    |
| $-2.45$          | 0.0071    | $-0.45$          | 0.3264    | 1.55             | 0.9394       | 3.55             | 0.9998    |
| $-2.40$          | 0.0082    | $-0.40$          | 0.3446    | 1.60             | 0.9452       | 3.60             | 0.9998    |
| $-2.35$          | 0.0094    | $-0.35$          | 0.3632    | 1.65             | 0.9505       | 3.65             | 0.9999    |
| $-2.30$          | 0.0107    | $-0.30$          | 0.3821    | 1.70             | 0.9554       | 3.70             | 0.9999    |
| $-2.25$          | 0.0122    | $-0.25$          | 0.4013    | 1.75             | 0.9599       | 3.75             | 0.9999    |
| $-2.20$          | 0.0139    | $-0.20$          | 0.4207    | 1.80             | 0.9641       | 3.80             | 0.9999    |
| $-2.15$          | 0.0158    | $-0.15$          | 0.4404    | 1.85             | 0.9678       | 3.85             | 0.9999    |
| $-2.10$          | 0.0179    | $-0.10$          | 0.4602    | 1.90             | 0.9713       | 3.90             | 1.0000    |
| $-2.05$          | 0.0202    | $-0.05$          | 0.4801    | 1.95             | $\,0.9744\,$ | 3.95             | 1.0000    |

 $\Phi(z) = P(Z \leq z)$  for Norm $(0, 1)$ .

(Use interpolation to estimate z values to a 3rd decimal place.)

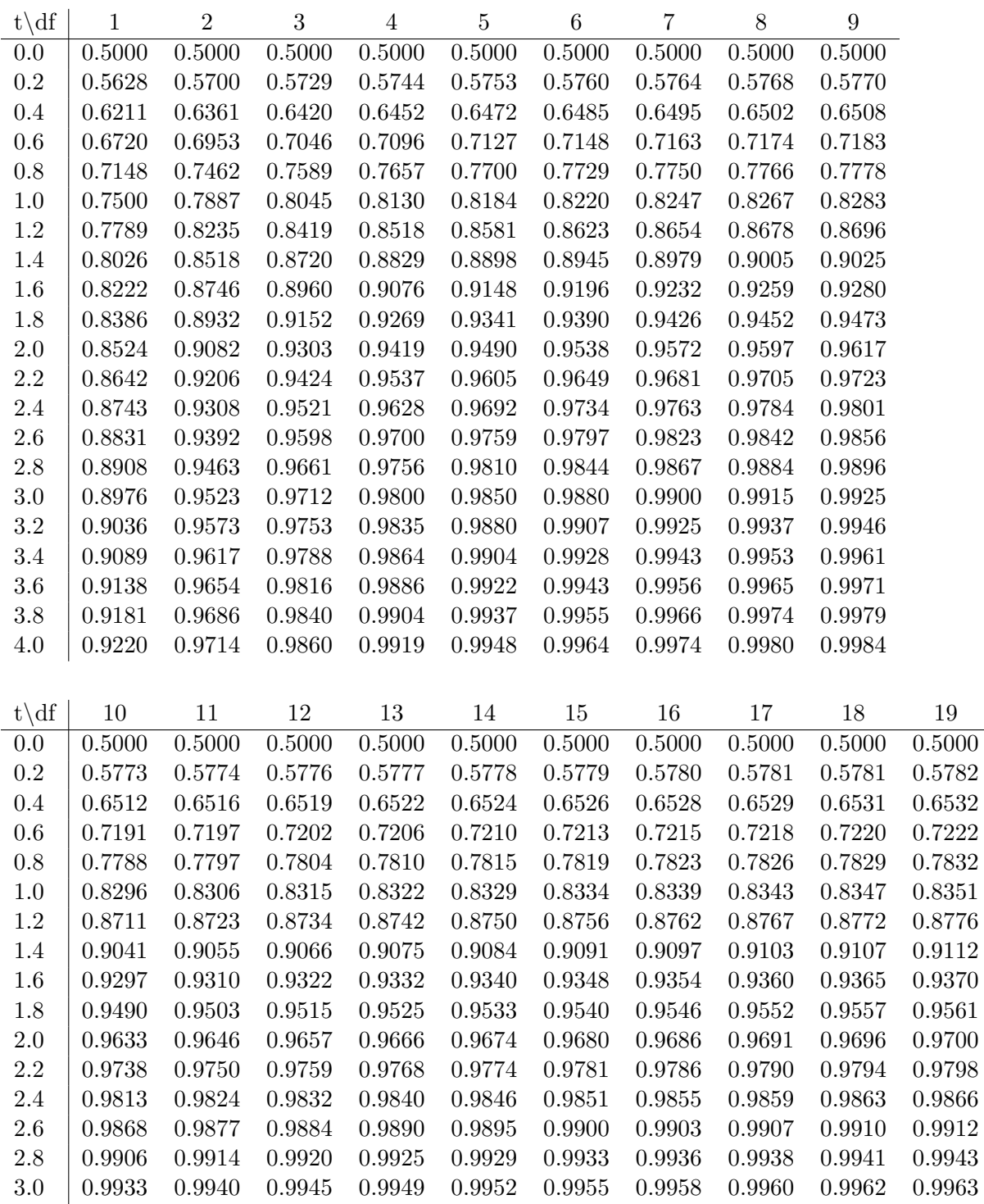

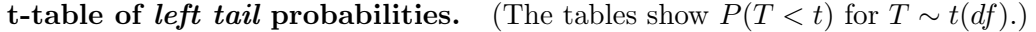

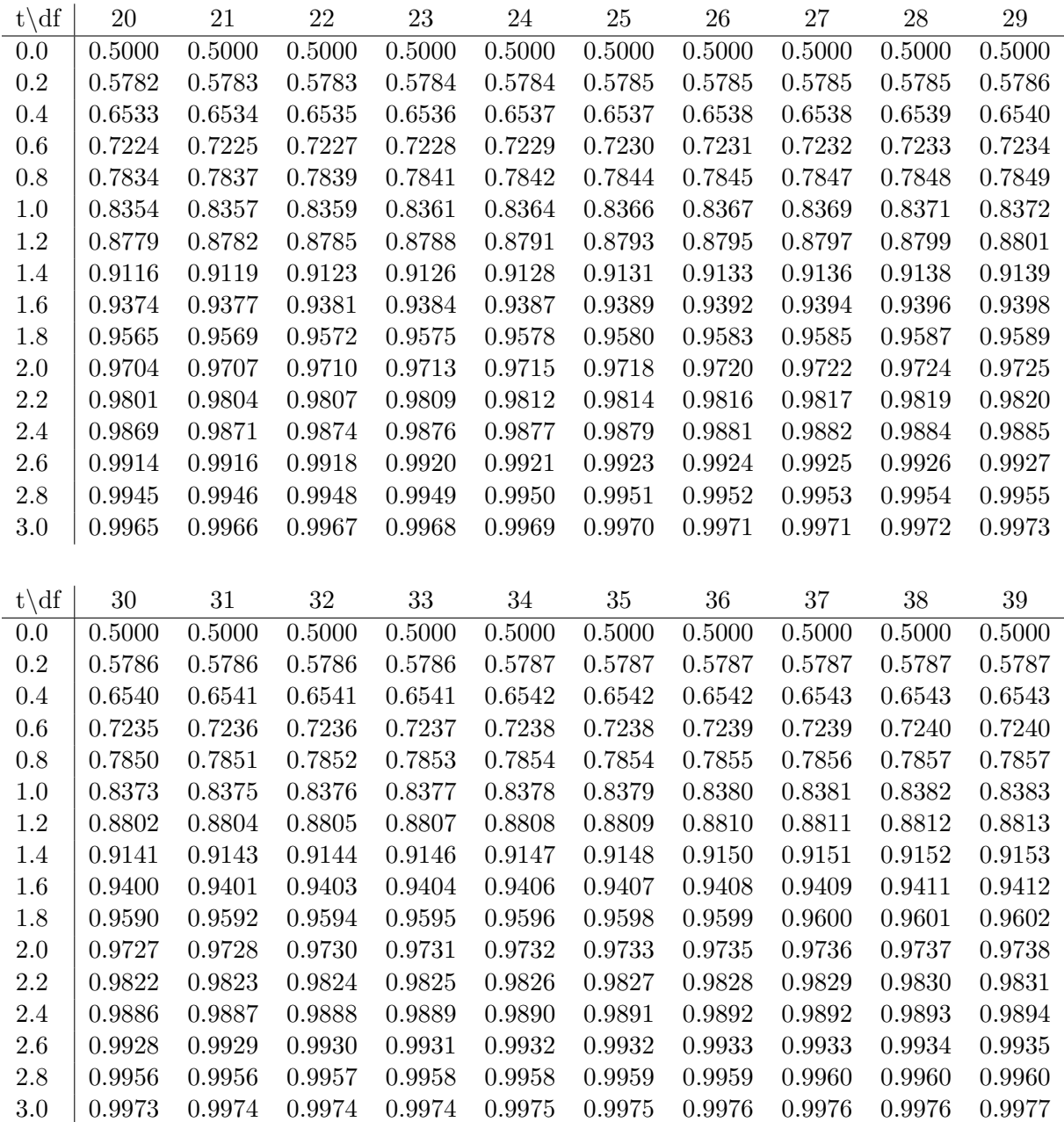

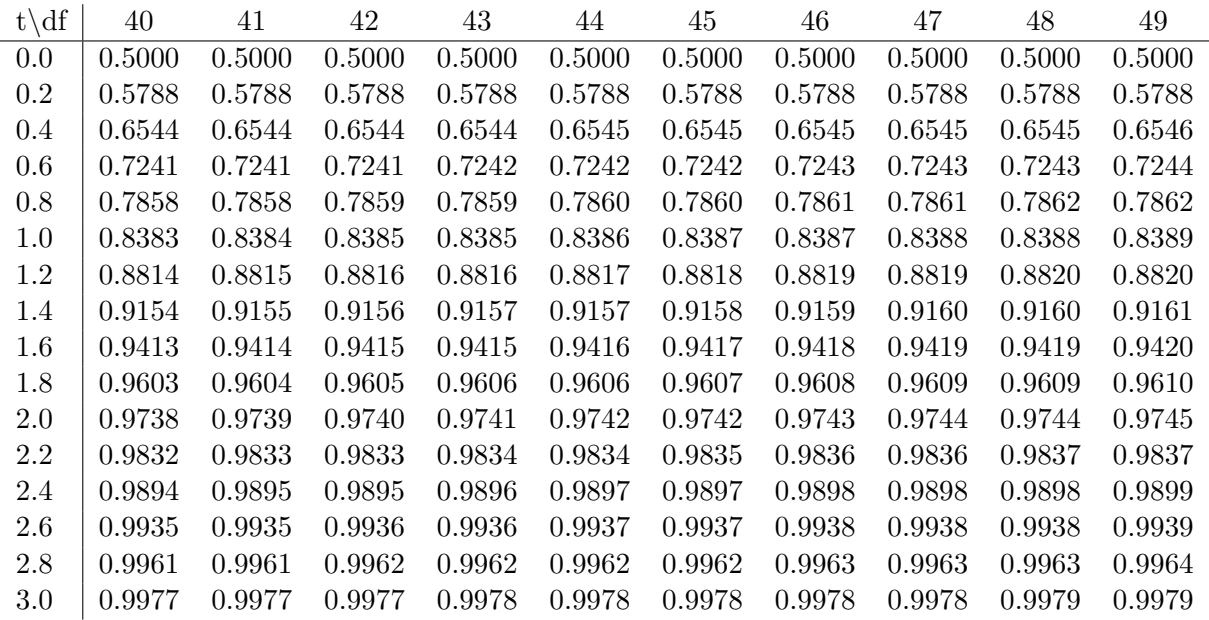

## $\chi^2$ -table of *right tail critical values*

The table shows  $c_{df,p}$  = the 1 – p quantile of  $\chi^2(df)$ .

In R notation  $c_{df,p} = \text{qchisq}(1-p,m)$ .

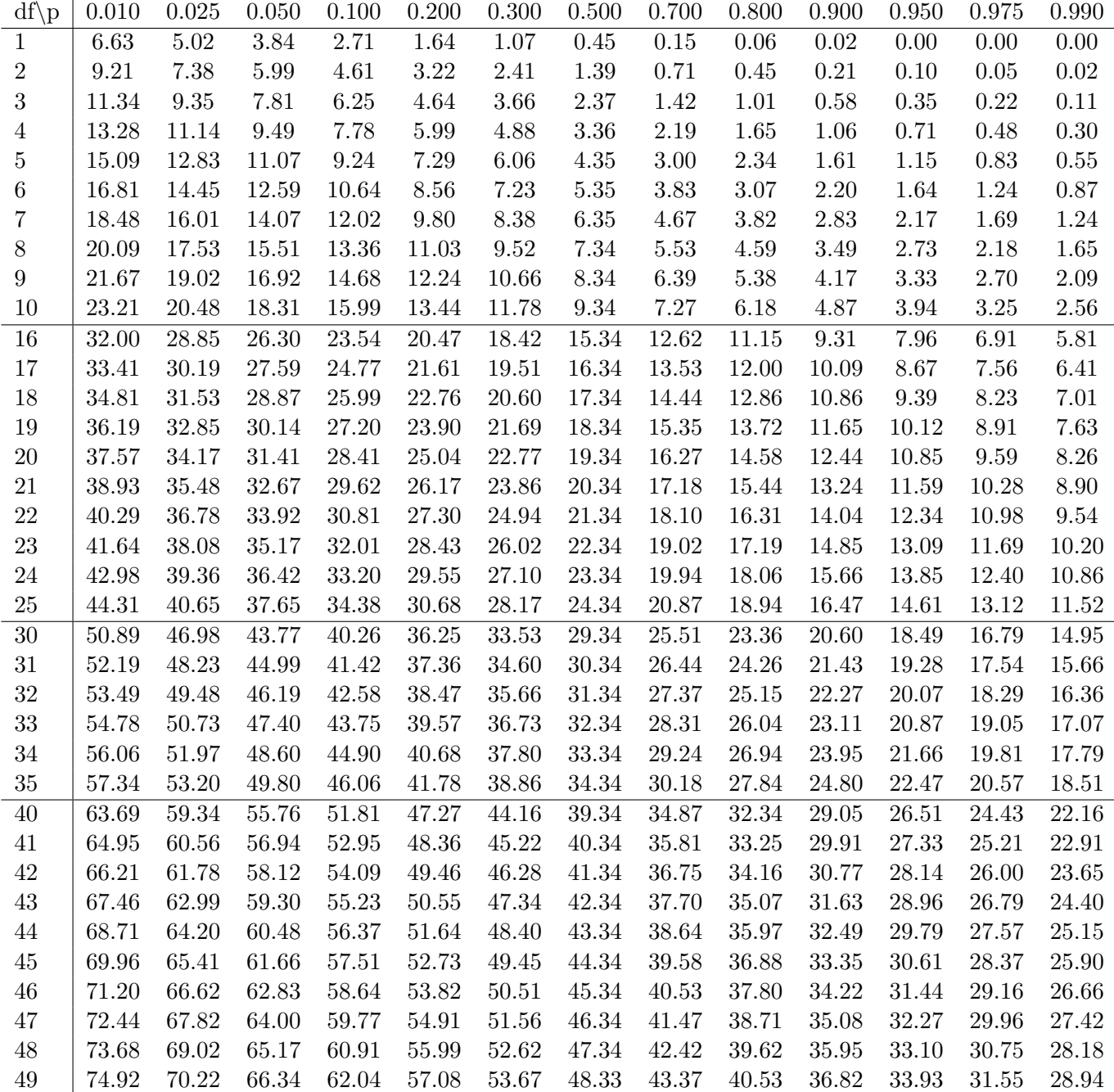

## 18.05 Introduction to Probability and Statistics Spring 2014

For information about citing these materials or our Terms of Use, visit:<http://ocw.mit.edu/terms>.